# Package 'iotables'

May 19, 2020

Type Package

Title Importing and Manipulating Symmetric Input-Output Tables

Version 0.4.3

Maintainer Daniel Antal <daniel.antal@ceemid.eu>

#### Description Pre-

processing and basic analytical tasks related to working with Eurostat's symmetric input-output tables and provide basic input-output economics calculations. The package is a part of rOpenGov <http://ropengov.github.io/> to open source open government initiatives.

URL <http://iotables.ceemid.eu/>

## BugReports <https://github.com/rOpenGov/iotables/issues>

License MIT + file LICENSE

Encoding UTF-8

LazyData true

RoxygenNote 7.1.0

Imports dplyr, eurostat, magrittr, tidyr, stats, forcats, utils, plyr, lubridate, knitr, kableExtra, tibble, readxl, purrr, tidyselect

Suggests testthat, rmarkdown, spelling, covr

**Depends**  $R(>= 2.10.0)$ 

VignetteBuilder knitr

Language en-US

NeedsCompilation no

Author Daniel Antal [aut, cre] (<https://orcid.org/0000-0001-7513-6760>)

Repository CRAN

Date/Publication 2020-05-19 05:10:02 UTC

# R topics documented:

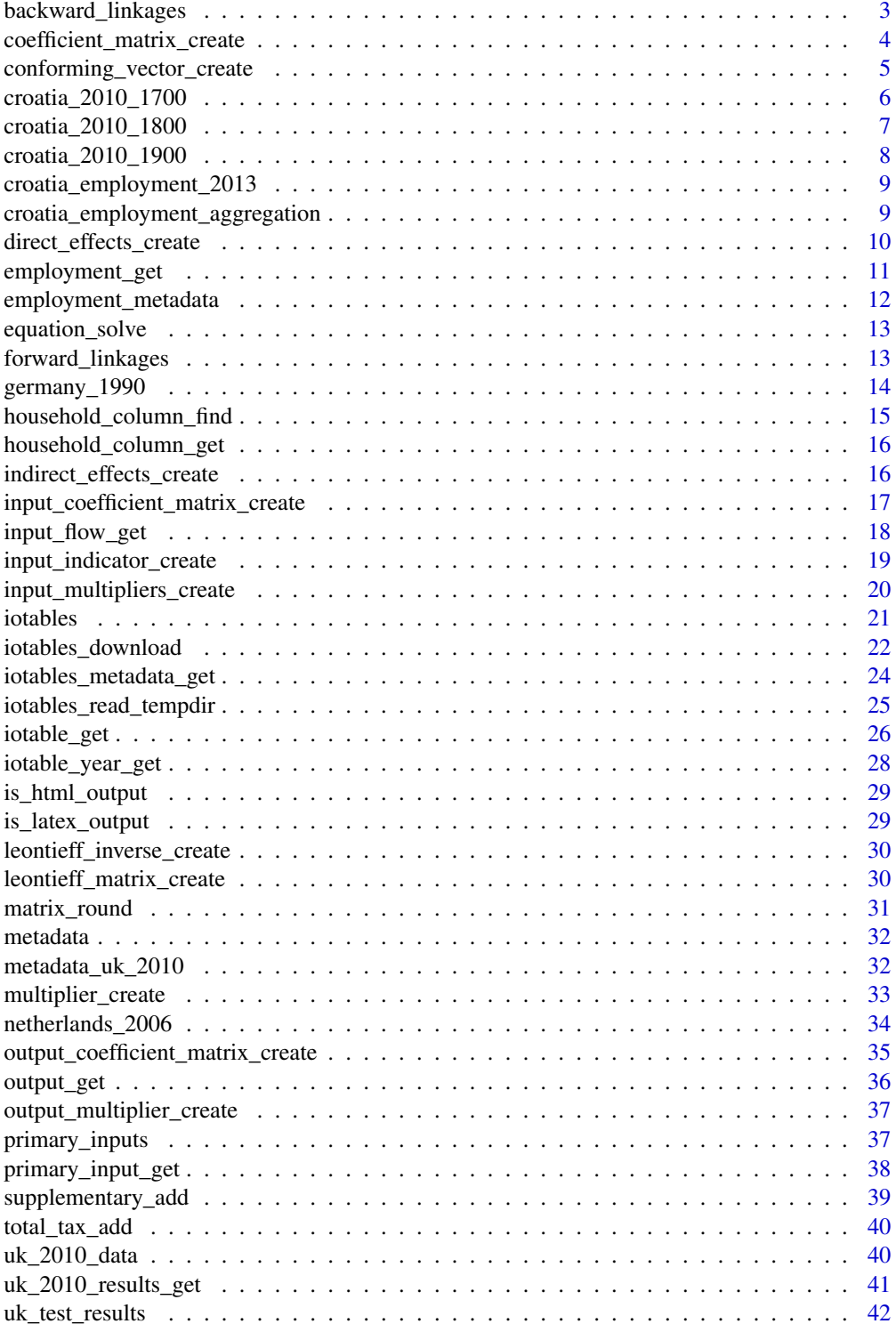

# <span id="page-2-0"></span>backward\_linkages 3

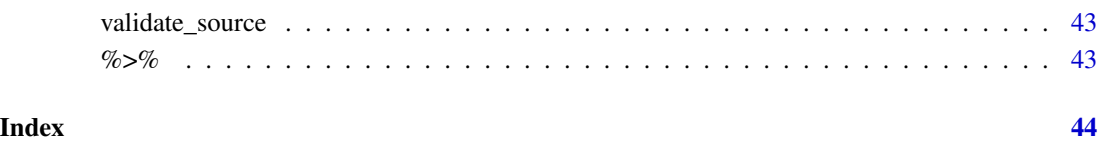

<span id="page-2-1"></span>backward\_linkages *Backward linkages*

# Description

Backward linkages as defined by the Eurostat Manual of Supply, Use and Input-Output Tables (see p506-507.)

# Usage

```
backward_linkages(Im)
```
## Arguments

Im A Leontieff inverse matrix created by the [leontieff\\_inverse\\_create](#page-29-1) function.

# Value

The vector of industry (product) backward linkages in a wide data.frame class, following the column names of the Leontieff inverse matrix.

# See Also

Other interindustrial linkage functions: [forward\\_linkages\(](#page-12-1))

## Examples

```
de_coeff <- input_coefficient_matrix_create( iotable_get(),
                                             digits = 4)
I <- leontieff_inverse_create (de_coeff)
backward_linkages (I)
```
<span id="page-3-1"></span><span id="page-3-0"></span>coefficient\_matrix\_create

*Create a coefficient matrix*

# Description

Create a coefficient matrix from a Symmetric Input-Output Table. The coefficient matrix is related by default to output, but you can change this to total supply or other total aggregate if it exists in your table.#'

#### Usage

```
coefficient_matrix_create(
  data_table,
  total = "output",
  digits = NULL,
  remove_empty = TRUE,
  households = FALSE,
  return_part = NULL
)
```
## Arguments

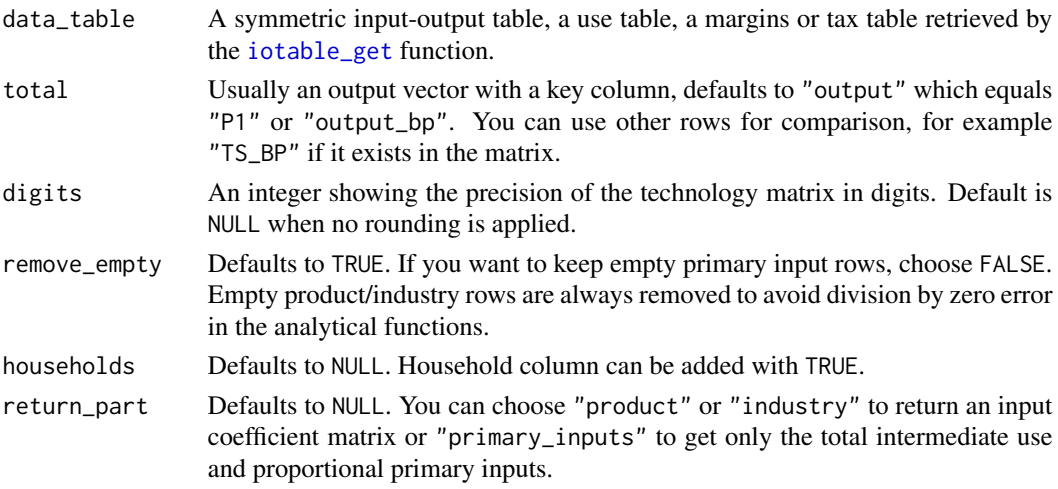

# Value

A data.frame that contains the matrix of data\_table divided by total with a key column. Optionally the results are rounded to given digits.

#### References

See [United Kingdom Input-Output Analytical Tables 2010](https://webarchive.nationalarchives.gov.uk/20160114044923/http://www.ons.gov.uk/ons/rel/input-output/input-output-analytical-tables/2010/index.html) for explanation on the use of the Coefficient matrix.

## <span id="page-4-0"></span>See Also

Other indicator functions: [direct\\_effects\\_create\(](#page-9-1)), [input\\_indicator\\_create\(](#page-18-1))

# Examples

```
coefficient_matrix_create ( data_table = iotable_get ( source = "germany_1990"),
                           total = "output",digits = 4)
```
<span id="page-4-1"></span>conforming\_vector\_create

*Create an empty conforming vector*

## Description

This helper function creates you a named vector that conforms your analytical objects, such as the use table, the Leontieff-matrix, etc. With 60x60 matrixes it is easy to make mistakes with manual definition. The empty effects vector can be used in .csv format as a sample to import scenarios from a spreadsheet application.

## Usage

conforming\_vector\_create(data\_table)

#### Arguments

data\_table A use table, Leontieff-matrix, Leontieff-inverse, a coefficient matrix or other named matrix / vector.

#### Value

A wide-format conforming vector of data frame class, with column names matching the metadata of the data\_table.

#### See Also

Other iotables processing functions: [household\\_column\\_get\(](#page-15-1)), [output\\_get\(](#page-35-1)), [primary\\_input\\_get\(](#page-37-1))

#### Examples

de\_input\_flow <- input\_flow\_get ( data\_table = iotable\_get())

conforming\_vector\_create ( data\_table = de\_input\_flow )

# <span id="page-5-1"></span><span id="page-5-0"></span>Description

1700 - Symmetric input-output table at basic prices (product x product) In thousand kunas (T\_NAC)

#### Usage

data(croatia\_2010\_1700)

# Format

A data frame with 13 variables.

t\_rows2 Technology codes in row names, following the Eurostat convention.

t\_rows2\_lab Longer labels for t\_rows2

t\_cols2 Technology codes in column names, following the Eurostat convention.

t\_cols2\_lab Longer labels for t\_cols2

iotables\_col The standardized iotables column labelling for easier reading.

col\_order The column ordering to keep the matrix legible.

row\_order The row ordering to keep the matrix legible.

iotables\_row The standardized iotables row labelling for easier reading.

unit Different from Eurostat tables, in thousand national currency units.

geo ISO / Eurostat country code for Croatia

geo\_lab ISO / Eurostat country name, Croatia.

time Date of the SIOT

values The actual values of the table in thousand kunas

## Source

[Eurostat Manual of Supply, Use and Input-Output Tables](https://www.dzs.hr/Hrv_Eng/publication/2015/12-01-04_01_2015.xlsx) Updated 17 December 2015.

# See Also

Other Croatia 2010 datasets: [croatia\\_2010\\_1800](#page-6-1), [croatia\\_2010\\_1900](#page-7-1), [croatia\\_employment\\_2013](#page-8-1), [croatia\\_employment\\_aggregation](#page-8-2), [primary\\_inputs](#page-36-1)

# <span id="page-6-1"></span><span id="page-6-0"></span>Description

1800 - Symmetric input-output table for domestic production (product x product) In thousand kunas (T\_NAC)

#### Usage

```
data(croatia_2010_1800)
```
#### Format

A data frame with 13 variables.

t\_rows2 Technology codes in row names, following the Eurostat convention.

t\_rows2\_lab Longer labels for t\_rows2

values The actual values of the table in thousand kunas

t\_cols2 Column labels, following the Eurostat convention with differences. CPA\_ suffix added to original DZS column names.

t\_cols2\_lab Longer labels for t\_cols2

iotables\_col The standardized iotables column labelling for easier reading.

col\_order The column ordering to keep the matrix legible.

iotables\_row The standardized iotables row labelling for easier reading.

row\_order The row ordering to keep the matrix legible.

unit Different from Eurostat tables, in thousand national currency units.

geo ISO / Eurostat country code for Croatia

geo\_lab ISO / Eurostat country name, Croatia.

time Date of the SIOT

## Source

[Eurostat Manual of Supply, Use and Input-Output Tables](https://www.dzs.hr/Hrv_Eng/publication/2015/12-01-04_01_2015.xlsx) Updated 17 December 2015.

## See Also

Other Croatia 2010 datasets: [croatia\\_2010\\_1700](#page-5-1), [croatia\\_2010\\_1900](#page-7-1), [croatia\\_employment\\_2013](#page-8-1), [croatia\\_employment\\_aggregation](#page-8-2), [primary\\_inputs](#page-36-1)

<span id="page-7-1"></span><span id="page-7-0"></span>croatia\_2010\_1900 *Input-output table for Croatia, 2010.*

## Description

1900 - Symmetric input-output table for imports (product x product) In thousand kunas (T\_NAC)

## Usage

data(croatia\_2010\_1900)

# Format

A data frame with 13 variables.

t\_rows2 Technology codes in row names, following the Eurostat convention.

t\_rows2\_lab Longer labels for t\_rows2

values The actual values of the table in thousand kunas

t\_cols2 Column labels, following the Eurostat convention with differences. CPA\_ suffix added to original DZS column names.

t\_cols2\_lab Longer labels for t\_cols2

iotables\_col The standardized iotables column labelling for easier reading.

col\_order The column ordering to keep the matrix legible.

iotables\_row The standardized iotables row labelling for easier reading.

row\_order The row ordering to keep the matrix legible.

unit Different from Eurostat tables, in thousand national currency units.

geo ISO / Eurostat country code for Croatia

geo\_lab ISO / Eurostat country name, Croatia.

time Date of the SIOT

#### Source

[Eurostat Manual of Supply, Use and Input-Output Tables](https://www.dzs.hr/Hrv_Eng/publication/2015/12-01-04_01_2015.xlsx) Updated 17 December 2015.

# See Also

Other Croatia 2010 datasets: [croatia\\_2010\\_1700](#page-5-1), [croatia\\_2010\\_1800](#page-6-1), [croatia\\_employment\\_2013](#page-8-1), [croatia\\_employment\\_aggregation](#page-8-2), [primary\\_inputs](#page-36-1)

<span id="page-8-1"></span><span id="page-8-0"></span>croatia\_employment\_2013

*Croatian employment data for the year 2013*

#### Description

Aggregate Croatian detailed employment statistics into the Croatian (EU standard) Symmetric input-output table format.

## Usage

data(croatia\_employment\_2013)

# Format

A data frame with 107 observations in 2 variables:

code Short labels

iotables\_row iotables style labels

employment Employment in the sector in Croatia, not in thousands!

# See Also

Other Croatia 2010 datasets: [croatia\\_2010\\_1700](#page-5-1), [croatia\\_2010\\_1800](#page-6-1), [croatia\\_2010\\_1900](#page-7-1), [croatia\\_employment\\_aggregation](#page-8-2), [primary\\_inputs](#page-36-1)

<span id="page-8-2"></span>croatia\_employment\_aggregation

*Aggregation table for Croatian employment statistics*

#### Description

Aggregate Croatian detailed employment statistics into the Croatian (EU standard) Symmetric input-output table format.

# Usage

data(croatia\_employment\_aggregation)

## Format

A data frame with 105 rows (including empty ones) and 2 variables.

employment\_label Labelling in DZS English language export t\_cols2 Labelling of EU/DZS SIOTs.

# <span id="page-9-0"></span>See Also

Other Croatia 2010 datasets: [croatia\\_2010\\_1700](#page-5-1), [croatia\\_2010\\_1800](#page-6-1), [croatia\\_2010\\_1900](#page-7-1), [croatia\\_employment\\_2013](#page-8-1), [primary\\_inputs](#page-36-1)

<span id="page-9-1"></span>direct\_effects\_create *Create direct effects*

#### Description

The function creates the effects.

## Usage

```
direct_effects_create(input_requirements, inverse, digits = NULL)
```
## Arguments

input\_requirements

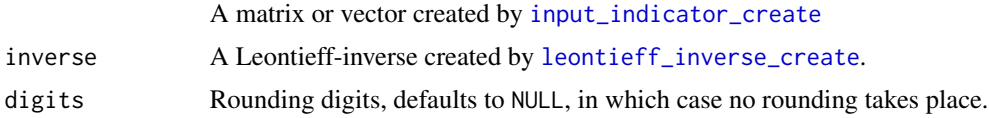

# Value

A data.frame containing the direct effects and the necessary metadata to sort them or join them with other matrixes.

#### See Also

Other indicator functions: [coefficient\\_matrix\\_create\(](#page-3-1)), [input\\_indicator\\_create\(](#page-18-1))

# Examples

```
nl <- netherlands_2006
input_coeff_nl <- input_coefficient_matrix_create(
 data_table = netherlands_2006,
 households = FALSE)
```
compensation\_indicator <- input\_indicator\_create(netherlands\_2006, 'compensation\_employees')

```
I_nl <- leontieff_inverse_create( input_coeff_nl )
```

```
direct_effects_create(input_requirements = compensation_indicator,
                          inverse = I_n]
```
# <span id="page-10-1"></span><span id="page-10-0"></span>**Description**

Download the employment data for a country and arrange it to the 64x64 SIOTs. Currently works only with product x product tables.

# Usage

```
employment_get(
 geo = "CZ",year = "2010",
 sex = "Total",age = "Y_GE15",labelling = "iotables",
 data_directory = NULL,
  force_download = TRUE
)
```
# Arguments

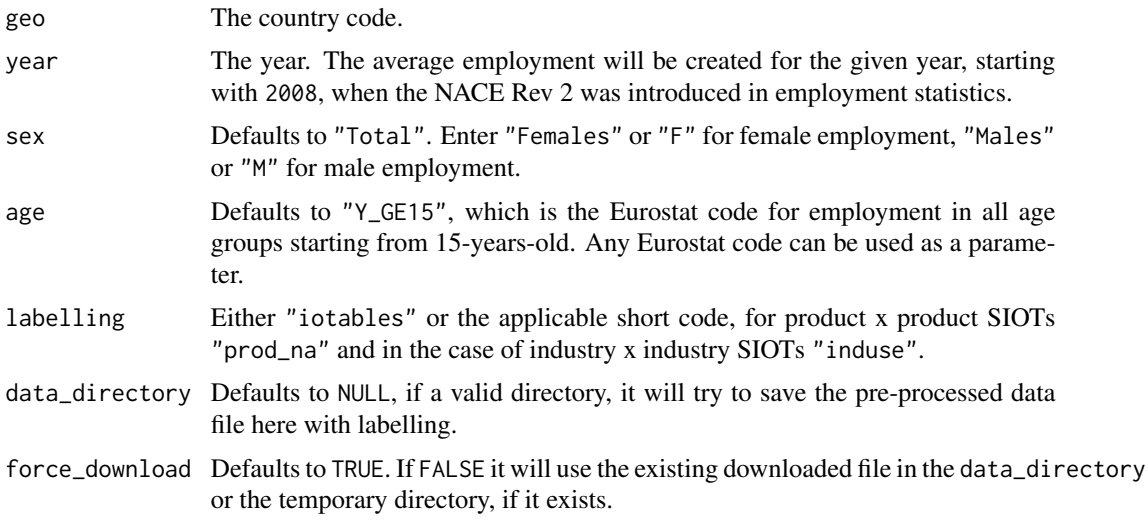

# Value

A data.frame with auxiliary metadata to conform the symmetric input-output tables.

## Source

Eurostat statistic [Employment by sex, age and detailed economic activity \(from 2008 onwards,](http://appsso.eurostat.ec.europa.eu/nui/show.do?dataset=lfsq_egan22d&lang=en) [NACE Rev. 2 two digit level\) - 1 000](http://appsso.eurostat.ec.europa.eu/nui/show.do?dataset=lfsq_egan22d&lang=en)

# See Also

Other iotables import functions: [iotable\\_get\(](#page-25-1)), [iotables\\_download\(](#page-21-1)), [iotables\\_metadata\\_get\(](#page-23-1)), [iotables\\_read\\_tempdir\(](#page-24-1))

# Examples

```
## Not run:
io_tables <- get_employment (
               geo = "CZ",year = "2010",
               sex = "Total",age = "Y_GE15",data_directory = NULL,
               force_download = TRUE
               )
```
## End(Not run)

<span id="page-11-1"></span>employment\_metadata *Employment metadata*

# Description

An arrangement of the Eurostat national accounts vocabulary to match with employment statistics data.

#### Usage

data(metadata)

# Format

A data frame with 6 variables.

emp\_code code used in the employment statistics

code Eurostat labels for SIOTs corresponding to emp\_code

label Eurostat label descriptions for SIOTs corresponding to emp\_code

variable Eurostat vocabulary source, i.e. t\_rows, t\_cols, prod\_na, induse

group Different from Eurostat tables, in thousand national currency units.

iotables label Custom, machine readable snake format variable names

# See Also

Other Metadata datasets: [metadata\\_uk\\_2010](#page-31-1), [metadata](#page-31-2)

<span id="page-11-0"></span>

# <span id="page-12-2"></span><span id="page-12-0"></span>Description

The function matches to parts of the matrix equation, using the named formats with row names and solves the matrix equation. This function is used in wrapper functions, such as [multiplier\\_create](#page-32-1). to solve particular problems, but it can be used directly, too. The function only performs the lhs pairing industries and checking for exceptions.

## Usage

```
equation_solve(LHS = NULL, Im = NULL)
```
#### Arguments

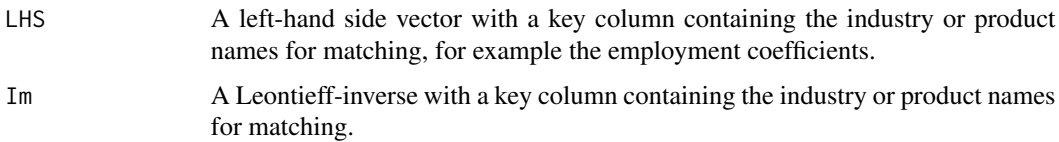

## Value

A data.frame with auxiliary metadata to conform the symmetric input-output tables.

#### Examples

```
Im = data.frame (a = c("row1", "row2"),b = c(1,1),c = c(2,0)LHS = data. frame (
a = "lhs",b = 1,c = 0.5equation_solve (Im = Im, LHS = LHS)
```
<span id="page-12-1"></span>forward\_linkages *Forward linkages*

# Description

Forward linkages as defined by the Eurostat Manual of Supply, Use and Input-Output Tables (see p506-507.)

<span id="page-13-0"></span>forward\_linkages(output\_coefficient\_matrix, digits = NULL)

#### Arguments

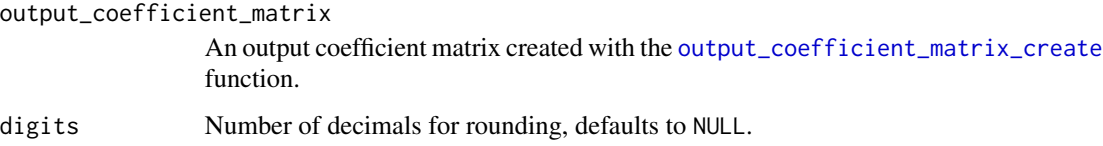

#### Value

The vector of industry (product) forward linkages in a long-form data.frame, containing the metadata column of the the row names from the output\_coefficient\_matrix.

# See Also

Other interindustrial linkage functions: [backward\\_linkages\(](#page-2-1))

#### Examples

```
data_table = iotable_get()
de_out <- output_coefficient_matrix_create (
data_table, "tfu", digits = 4
)
forward_linkages ( output_coefficient_matrix = de_out,
                  digits = 4)
```
<span id="page-13-1"></span>germany\_1990 *Simple input-output table for Germany, 1990.*

#### Description

For testing purposes a well documented example data set is used from the Eurostat manual. The table in the Eurostat manual is brought to the format used by the Eurostat database. It is a small dataset for examples, but it is also instructive to understand how Eurostat stores the highly structured SIOTs in long-form tidy datasets. The labels were slightly alterred to reflect the transition from the vocabulary of ESA95 to ESA2010 since the publication of the Manual.

#### Usage

data(germany\_1990)

#### <span id="page-14-0"></span>Format

A data frame with 228 observations and 10 variables.

prod\_na Technology codes in row names, following the Eurostat convention.

prod\_na\_lab Longer labels for t\_rows2

induse Column labels, following the Eurostat convention with differences.

iotables\_row Row labels, i.e. to be used in key column, for iotables package abbreviations

iotables col Column labels for iotables package abbreviations

values The actual values of the table in million euros

unit MIO\_EUR, the same as Eurostat

unit\_lab Million euros. Eurostat usually has euro and national currency unit values, too.

geo ISO / Eurostat country code for Germany, i.e. DE

geo\_lab ISO / Eurostat country name, Germany

time Date of the SIOT

## Source

[Eurostat Manual of Supply, Use and Input-Output Tables](http://ec.europa.eu/eurostat/documents/3859598/5902113/KS-RA-07-013-EN.PDF/b0b3d71e-3930-4442-94be-70b36cea9b39?version=1.0) p 492

# See Also

Other Validation datasets: [netherlands\\_2006](#page-33-1), [uk\\_2010\\_data](#page-39-1), [uk\\_test\\_results](#page-41-1)

household\_column\_find *Return the position of final household expenditure*

# Description

Return the position of final household expenditure

#### Usage

```
household_column_find(data_table)
```
### Arguments

data\_table A symmetric input output table, a use table or a supply table.

#### Value

An integer value with the final household expenditure. Returns NULL if not found.

## Examples

```
household_column_find( iotable_get ( source = 'germany_1990') )
```
<span id="page-15-1"></span><span id="page-15-0"></span>household\_column\_get *Return Final Household Expenditure*

# Description

Return Final Household Expenditure

## Usage

```
household_column_get(data_table)
```
# Arguments

data\_table A symmetric input output table, a use table or a supply table.

# Value

The column containing final household expenditure. If not found NULL is returned.

#### See Also

Other iotables processing functions: [conforming\\_vector\\_create\(](#page-4-1)), [output\\_get\(](#page-35-1)), [primary\\_input\\_get\(](#page-37-1))

## Examples

household\_column\_get( iotable\_get ( source = 'germany\_1990') )

indirect\_effects\_create

*Create indirect effects*

## Description

The function creates the effects.

#### Usage

```
indirect_effects_create(input_requirements, inverse, digits = NULL)
```
# Arguments

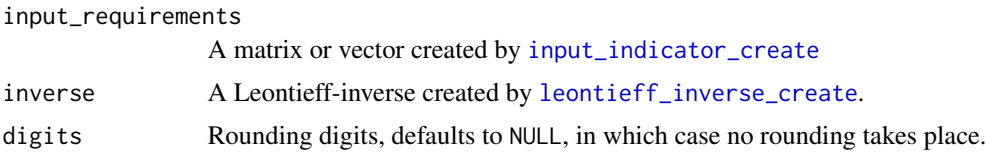

## <span id="page-16-0"></span>Examples

```
nl <- netherlands_2006
input_coeff_nl <- input_coefficient_matrix_create(
data_table = netherlands_2006,
households = FALSE)
compensation_indicator <- input_indicator_create(netherlands_2006, 'compensation_employees')
I_nl <- leontieff_inverse_create( input_coeff_nl )
direct_effects_create(input_requirements = compensation_indicator,
                           inverse = I_n]
```
<span id="page-16-1"></span>input\_coefficient\_matrix\_create

*Create an input coefficient matrix*

#### Description

Create an input coefficient matrix from the input flow matrix and the output vector. The two input vectors must have consistent labelling, i.e the same column names must be found in the use table (input flow) and the output vector.

## Usage

```
input_coefficient_matrix_create(data_table, households = FALSE, digits = NULL)
```
#### **Arguments**

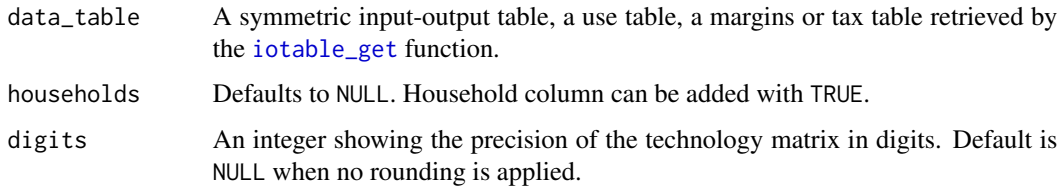

#### Details

The terminology follows the [Eurostat Manual of Supply, Use and Input-Output Tables.](http://ec.europa.eu/eurostat/documents/3859598/5902113/KS-RA-07-013-EN.PDF/b0b3d71e-3930-4442-94be-70b36cea9b39?version=1.0) Input-Output Multipliers Specification Sheet and Supporting Material, Spicosa Project Report, which cannot be linked due to a malformatted url, but can be found with a search engine. this matrix is called 'technological coefficients'. The results of the function are tested on both sources.

This is a wrapper function around [coefficient\\_matrix\\_create](#page-3-1).

<span id="page-17-0"></span>Value

A data frame that contains the matrix of first quadrant of the use table as input\_flow divided by output supported by a key column of product or industries, with a key column. Optionally the results are rounded to given digits.

An input coefficient matrix of data.frame class. The column names are ordered, and the row names are in the first, auxiliary metadata column.

## Examples

```
input_coefficient_matrix_create (
                           iotable_get(),
                           digits = 4)
#This is a wrapper function and equivalent to
coefficient_matrix_create( iotable_get(),
                           total = "total",
                           return = "products")
```
<span id="page-17-1"></span>input\_flow\_get *Create a use (input flow) matrix*

## Description

Select the use table from a symmetric input-output table.

## Usage

```
input_flow_get(data_table, empty_remove = FALSE, households = TRUE)
```
## Arguments

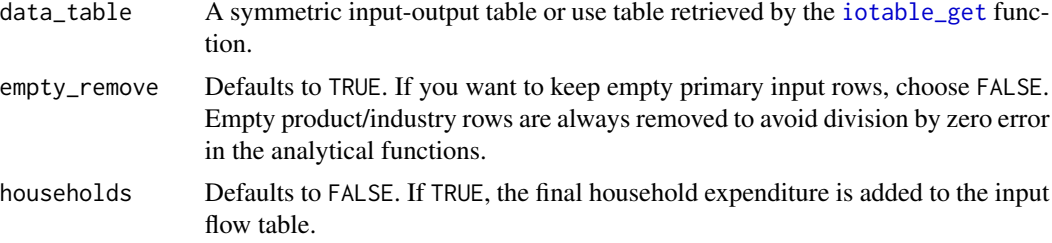

# Value

A data flow matrix in a labelled data frame.

# See Also

Other analytical object functions: [leontieff\\_matrix\\_create\(](#page-29-2))

<span id="page-18-0"></span>input\_indicator\_create 19

# Examples

```
data_table <- iotable_get()
input_flow <- input_flow_get( data_table = data_table,
                         empty_remove = FALSE,
                         households = TRUE)
```
<span id="page-18-1"></span>input\_indicator\_create

*Create input indicator(s)*

# Description

The function creates the input indicators from the inputs and the outputs.

#### Usage

```
input_indicator_create(
 data_table,
  input_vector = c("gva_bp", "net_tax_production"),
  digits = NULL,households = FALSE,
  indicator_names = NULL
\mathcal{L}
```
# Arguments

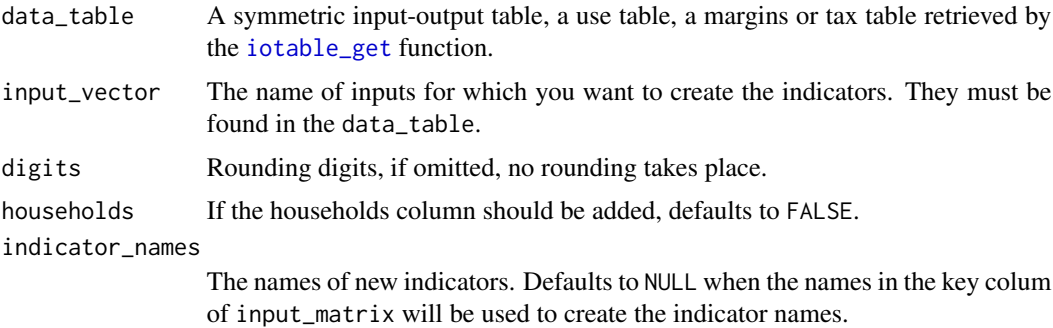

# Value

A tibble (data frame) containing input\_matrix devided by the output\_vector with a key column for products or industries.

# See Also

Other indicator functions: [coefficient\\_matrix\\_create\(](#page-3-1)), [direct\\_effects\\_create\(](#page-9-1))

# Examples

```
input_indicator_create( data_table = iotable_get(),
                        input_vector = c("gva", "compensation_employees"),
                       digits = 4,
                        indicator_names = c("GVA indicator", "Income indicator"))
```
<span id="page-19-1"></span>input\_multipliers\_create

*Create input indicators*

# Description

The function creates the multipliers (direct + indirect effects).

#### Usage

```
input_multipliers_create(input_requirements, inverse, digits = NULL)
```
#### Arguments

input\_requirements

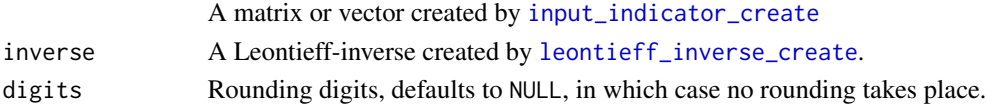

#### Value

A data frame with the vector of multipliers and the an auxiliary metadata column (for joining with other matrixes.)

# See Also

Other multiplier functions: [multiplier\\_create\(](#page-32-1))

# Examples

```
nl <- netherlands_2006
input_coeff_nl <- input_coefficient_matrix_create(
data_table = netherlands_2006,
households = FALSE)
compensation_indicator <- input_indicator_create(netherlands_2006, 'compensation_employees')
I_nl <- leontieff_inverse_create( input_coeff_nl )
input_multipliers_create(input_requirements = compensation_indicator,
                       inverse = I_nl)
```
<span id="page-19-0"></span>

<span id="page-20-0"></span>iotables *iotables: Working Programmatically With Symmetric Input-Output Tables*

#### Description

Pre-processing and basic analytical tasks related to working with Eurostat's symmetric input-output tables and provide basic input-output economics calculations. The package is a part of rOpenGov <http://ropengov.github.io/> for open source open government initiatives.

#### iotables import functions

The iotables import function help downloading and pre-processing the Eurostat symmetric inputoutput tables and related tables.

[iotable\\_get](#page-25-1) returns a single table.

[employment\\_get](#page-10-1) downloads the employment data and processes it to a conforming form.

#### iotables processing functions

These are various helper functions for accessing parts of the symmetric input-output tables and joining them correctly. [conforming\\_vector\\_create](#page-4-1) is a helper function taht creates a named vector that conforms with the analytical objects, such as the use table, the Leontieff-matrix, etc.

[household\\_column\\_get](#page-15-1) returns the final household expenditure.

[primary\\_input\\_get](#page-37-1) will retrieve any primary input from the input-output table. [output\\_get](#page-35-1) is a wrapper function around the [primary\\_input\\_get](#page-37-1) function.

[total\\_tax\\_add](#page-39-2) adds taxes to an input-output table.

#### analytical object functions

[input\\_flow\\_get](#page-17-1) returns the use (input flow) matrix.

[leontieff\\_matrix\\_create](#page-29-2) and the [leontieff\\_inverse\\_create](#page-29-1) to create the respective analytical matrixes.

#### indicator functions

[input\\_indicator\\_create](#page-18-1) The function creates the input indicators from the inputs and the outputs.

[direct\\_effects\\_create](#page-9-1) for direct effects.

[coefficient\\_matrix\\_create](#page-3-1) The coefficient matrix is related by default to output, but you can change this to total supply or other total aggregate if it exists in the data table.

#### <span id="page-21-0"></span>multiplier functions

[multiplier\\_create](#page-32-1) is a wrapper around [equation\\_solve](#page-12-2) to create multipliers. This is a more generic helper function to calculate various multipliers.

[input\\_multipliers\\_create](#page-19-1) is a function to create input multipliers (for direct and indirect economic effects.)

#### interindustrial linkage functions

[backward\\_linkages](#page-2-1) creates the vector of industry (product) backward linkages in a wide data.frame class, following the column names of the Leontieff inverse matrix.

[forward\\_linkages](#page-12-1) creates the vector of industry (product) forward linkages in a long-form data.frame, containing the metadata column of the the row names from the output\_coefficient\_matrix.

## Metadata datasets

Data files that contain descriptive metadata for a correct reproduction of the symmetric input-output tables. The analytical functions use matrix equations that require a precise column and row order for each table.

# Validation datasets

Data files that replicate published input-output tables with analysis. These files are used to validate the correct working of the analytical functions.

### Croatia data files

These are Croatia's symmetric input-output tables for the year 2010, when the country was not yet an EU member state.

<span id="page-21-1"></span>iotables\_download *Download input-output tables*

# Description

This function downloads standard input-output table files. Currently only Eurostat files are supported. You are not likely to use this function, because [iotable\\_get](#page-25-1) will call this function if necessary and properly filter out an input-output table.

## Usage

```
iotables_download(
  source = "naio_10 cop1700",
  data_directory = NULL,
  force_download = TRUE
)
```
#### <span id="page-22-0"></span>Arguments

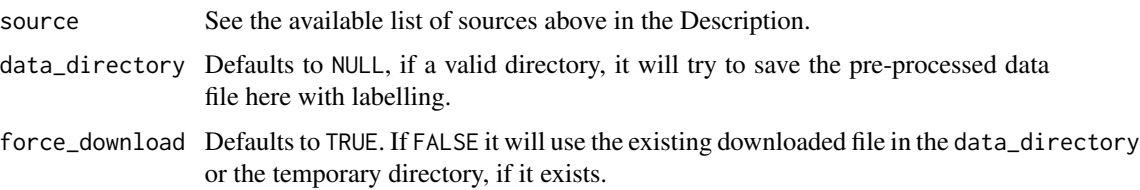

# Details

The data is downloaded in the tempdir()under the name the statistical product as an rds file. (For example: naio\_10\_cp1750.rds)

The temporary directory is emptied at every normal R session exit.

To save the file for further use (which is necessary in analytical work because download times are long) set the download\_directory [see parameters]. The function will make a copy of the rds file in this directory.

- naio\_10\_cp1700 Symmetric input-output table at basic prices (product by product)
- naio\_10\_pyp1700 Symmetric input-output table at basic prices (product by product) (previous years prices)
- naio\_10\_cp1750 Symmetric input-output table at basic prices (industry by industry)
- naio\_10\_pyp1750 Symmetric input-output table at basic prices (industry by industry) (previous years prices)
- naio\_10\_cp15 Supply table at basic prices incl. transformation into purchasers' prices
- naio\_10\_cp16 Use table at purchasers' prices
- naio\_10\_cp1610 Use table at basic prices
- naio\_10\_pyp1610 Use table at basic prices (previous years prices) (naio\_10\_pyp1610)
- naio\_10\_cp1620 Table of trade and transport margins at basic prices
- naio\_10\_pyp1620 Table of trade and transport margins at previous years' prices
- naio\_10\_cp1630 Table of taxes less subsidies on products at basic prices
- naio\_10\_pyp1630Table of taxes less subsidies on products at previous years' prices
- uk\_2010\_siotUnited Kingdom Input-Output Analytical Tables data

## Value

A nested data frame. Each input-output table is in a separate row of the nested output, where all the metadata are in columns, and the actual, tidy, ordered input-output table is in the data data column. The data is saved into the actual tempdir(), too.

#### See Also

Other iotables import functions: [employment\\_get\(](#page-10-1)), [iotable\\_get\(](#page-25-1)), [iotables\\_metadata\\_get\(](#page-23-1)), [iotables\\_read\\_tempdir\(](#page-24-1))

## Examples

```
## Not run:
io_tables <- iotables_download ( source = "naio_10_cp1700" )
## End(Not run)
```
<span id="page-23-1"></span>iotables\_metadata\_get *Get Metadata from Nested iotables File*

## **Description**

Remove the data column and return only the metadata information of input-output (or related tables) from a source. If dat is not inputed as a nested data frame created by [iotables\\_download](#page-21-1), validate the source input parameter and try to load the table from the current sessions' temporary directory.

- naio\_10\_cp1700 Symmetric input-output table at basic prices (product by product)
- naio\_10\_pyp1700 Symmetric input-output table at basic prices (product by product) (previous years prices)
- naio\_10\_cp1750 Symmetric input-output table at basic prices (industry by industry)
- naio\_10\_pyp1750 Symmetric input-output table at basic prices (industry by industry) (previous years prices)
- naio\_10\_cp15 Supply table at basic prices incl. transformation into purchasers' prices
- naio\_10\_cp16 Use table at purchasers' prices
- naio\_10\_cp1610 Use table at basic prices
- naio\_10\_pyp1610 Use table at basic prices (previous years prices) (naio\_10\_pyp1610)
- naio\_10\_cp1620 Table of trade and transport margins at basic prices
- naio\_10\_pyp1620 Table of trade and transport margins at previous years' prices
- naio\_10\_cp1630 Table of taxes less subsidies on products at basic prices
- naio\_10\_pyp1630Table of taxes less subsidies on products at previous years' prices
- uk\_2010\_siotUnited Kingdom Input-Output Analytical Tables data

#### Usage

```
iotables_metadata_get(dat = NULL, source = "naio_10_cp1700")
```
#### Arguments

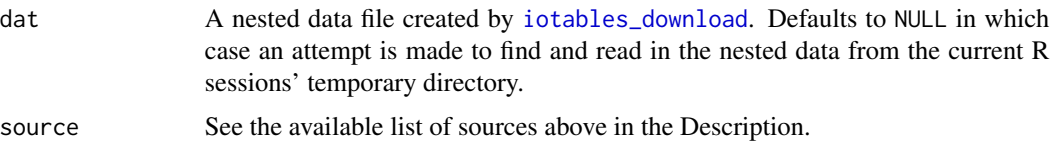

<span id="page-23-0"></span>

# <span id="page-24-0"></span>Value

A data frame, which contains the metadata of all available input-output tables from a specific source.

## See Also

Other iotables import functions: [employment\\_get\(](#page-10-1)), [iotable\\_get\(](#page-25-1)), [iotables\\_download\(](#page-21-1)), [iotables\\_read\\_tempdir\(](#page-24-1))

## Examples

```
iotables_metadata_get ( source = "naio_10_cp1700" )
```
<span id="page-24-1"></span>iotables\_read\_tempdir *Read input-output Tables from Temporary Directory*

## Description

Validate the source input parameter and try to load the table from the current sessions' temporary directory.

- naio\_10\_cp1700 Symmetric input-output table at basic prices (product by product)
- naio\_10\_pyp1700 Symmetric input-output table at basic prices (product by product) (previous years prices)
- naio\_10\_cp1750 Symmetric input-output table at basic prices (industry by industry)
- naio\_10\_pyp1750 Symmetric input-output table at basic prices (industry by industry) (previous years prices)
- naio\_10\_cp15 Supply table at basic prices incl. transformation into purchasers' prices
- naio\_10\_cp16 Use table at purchasers' prices
- naio\_10\_cp1610 Use table at basic prices
- naio\_10\_pyp1610 Use table at basic prices (previous years prices) (naio\_10\_pyp1610)
- naio\_10\_cp1620 Table of trade and transport margins at basic prices
- naio\_10\_pyp1620 Table of trade and transport margins at previous years' prices
- naio\_10\_cp1630 Table of taxes less subsidies on products at basic prices
- naio\_10\_pyp1630Table of taxes less subsidies on products at previous years' prices
- uk\_2010\_siotUnited Kingdom Input-Output Analytical Tables data

#### Usage

```
iotables_read_tempdir(source = "naio_10_cp1700")
```
#### Arguments

source See the available list of sources above in the Description. Defaults to source = "naio\_10\_cp1700".

## <span id="page-25-0"></span>Value

A nested data frame. Each input-output table is in a separate row of the nested output, where all the metadata are in columns, and the actual, tidy, ordered input-output table is in the data data column.

## See Also

Other iotables import functions: [employment\\_get\(](#page-10-1)), [iotable\\_get\(](#page-25-1)), [iotables\\_download\(](#page-21-1)), [iotables\\_metadata\\_get\(](#page-23-1))

## Examples

iotables\_read\_tempdir ( source = "naio\_10\_cp1700" )

<span id="page-25-1"></span>iotable\_get *Get An Input-Output Table Fom Bulk File*

#### **Description**

This function is used to filter out a single input-output table from a database, for example a raw file downloaded from the Eurostat website. It provides some functionality to avoid some pitfalls.

# Usage

```
iotable_get(
  labelled_io_data = NULL,
  source = "germany_1990",
  geo = "DE",year = 1990,unit = "MIO_EUR",stk_flow = "DOM",
  labelling = "iotables",
  data_directory = NULL,
  force_download = TRUE
)
```
#### Arguments

labelled\_io\_data

If you have downloaded a bulk data file with [iotables\\_download](#page-21-1), it is faster to work with the data in the memory. Defaults to NULL when the data will be retrieved from the hard disk or from the Eurostat website invoking the same function.

source A data source, for example naio\_10\_cp1700.

- naio\_10\_cp1700 Symmetric input-output table at basic prices (product by product)
- naio\_10\_pyp1700 Symmetric input-output table at basic prices (product by product) (previous years prices)

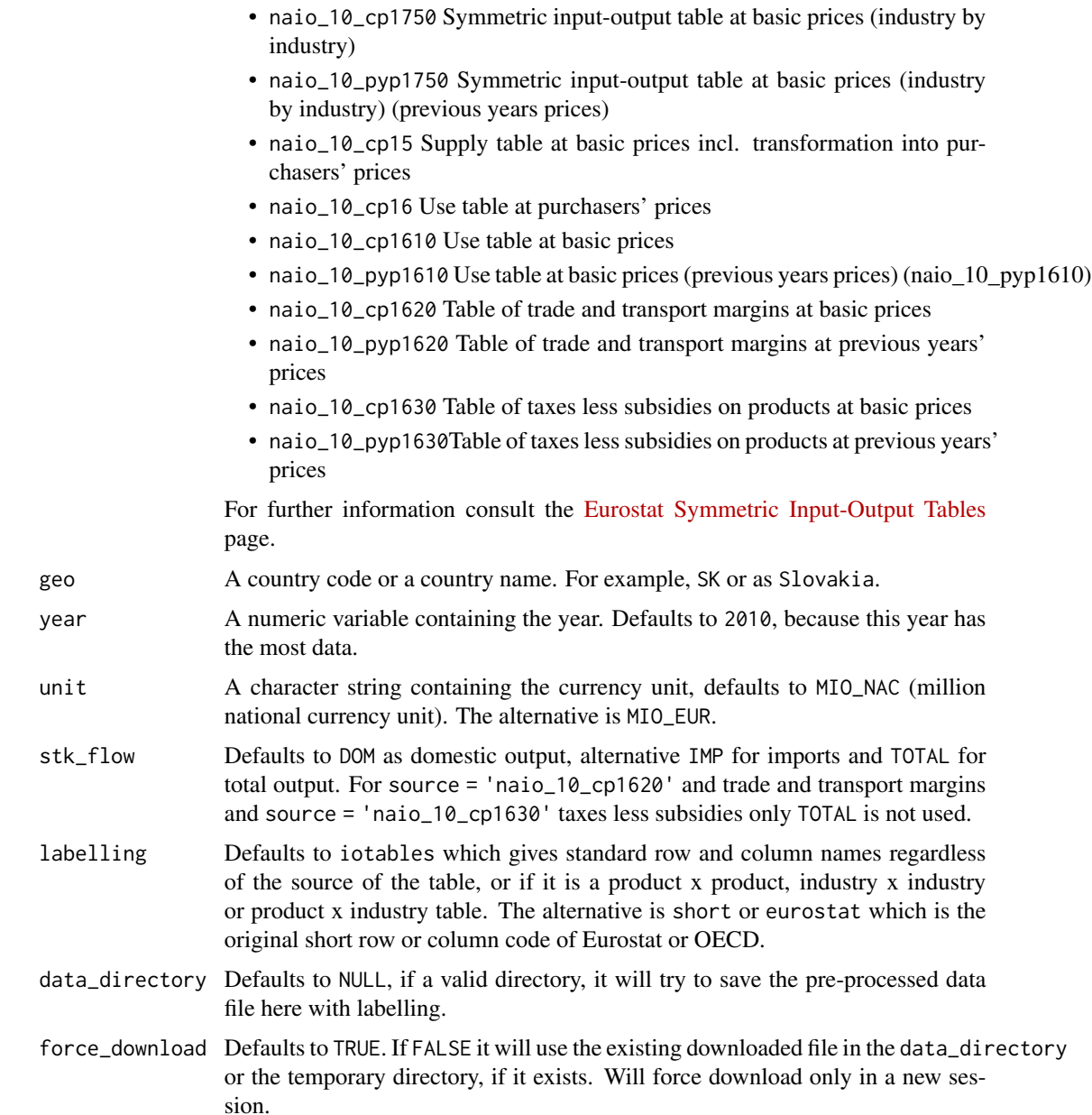

## Details

Unless you want to work with bulk data files, you should not invoke [iotables\\_download](#page-21-1) directly, rather via this function, if and when it is necessary.

# Value

A wide format data.frame with a well-ordered input-output table. The bulk data files on the Eurostat website are in a long form and they are not correctly ordered for further matrix equations.

## See Also

Other iotables import functions: [employment\\_get\(](#page-10-1)), [iotables\\_download\(](#page-21-1)), [iotables\\_metadata\\_get\(](#page-23-1)), [iotables\\_read\\_tempdir\(](#page-24-1))

#### Examples

```
germany_table <- iotable_get( source = "germany_1990",
                 geo = 'DE', year = 1990, unit = "MIO_EUR",
                 labelling = "iotables" )
```
iotable\_year\_get *Get Available Years For Input-Output Tables*

# **Description**

The function selects the available tables by year or time as a date for a specific country and currency unit in the Eurostat bulk file. Unless you want to work with bulk data files, you should not invoke [iotables\\_download](#page-21-1) directly, rather via this function, if and when it is necessary.

#### Usage

```
iotable_year_get(
  labelled_io_data = NULL,
  source = "germany_1990",
  geo = "DE".unit = "MIO_EUR",time_unit = "year"stk_flow = "TOTAL",
  data_directory = NULL,
  force_download = TRUE
)
```
## Arguments

labelled\_io\_data

If you have downloaded a bulk data file with [iotables\\_download](#page-21-1), it is faster to work with the data in the memory. Defaults to NULL when the data will be retrieved from the hard disk or from the Eurostat website invoking the same function.

source A data source, for example naio\_10\_cp1700. Symmetric input-output table at basic prices (product by product) (naio\_10\_cp1700) Symmetric input-output table at basic prices (industry by industry) (naio\_10\_cp1750) Symmetric inputoutput table at basic prices (product by product) (previous years prices) (naio\_10\_pyp1700) Symmetric input-output table at basic prices (industry by industry) (previous years prices) (naio\_10\_pyp1750) Table of trade and transport margins at basic prices (naio\_10\_cp1620) and at previous' years prices (naio\_10\_pyp1620) Table of taxes less subsidies on products at basic prices (naio\_10\_cp1630) and at

<span id="page-27-0"></span>

<span id="page-28-0"></span>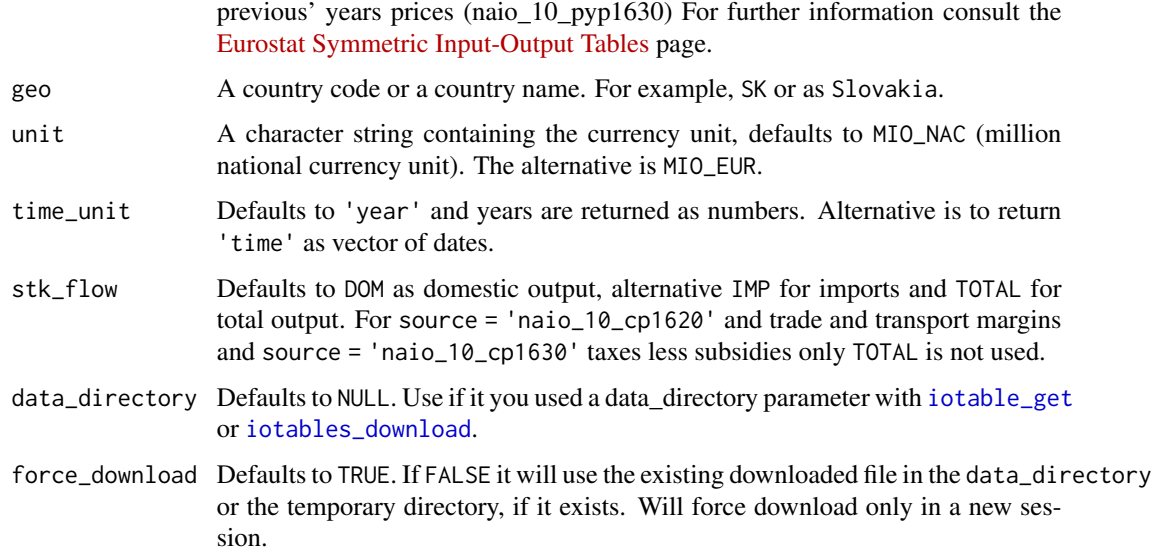

# Value

A vector with the years that have available input-output tables.

# Examples

```
germany_years <- iotable_year_get ( source = "germany_1990", geo = 'DE',
                                    unit = "MIO_EUR" )
```
is\_html\_output *Check if HTML output is required*

# Description

Check if HTML output is required

is\_latex\_output *Check if Latex output is required*

# Description

Check if Latex output is required

```
leontieff_inverse_create
```
*Create the inverse of a Leontieff-matrix.*

# Description

The inversion takes place after the basic properties of the Leontieff matrix.

## Usage

```
leontieff_inverse_create(technology_coefficients_matrix, digits = NULL)
```
## Arguments

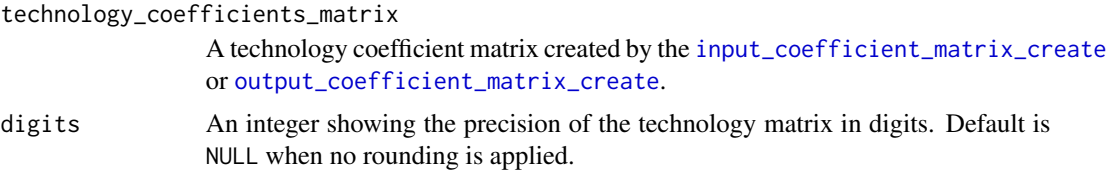

# Examples

tm <- input\_flow\_get ( data\_table = iotable\_get(), households = FALSE) I <- leontieff\_inverse\_create( technology\_coefficients\_matrix = tm )

<span id="page-29-2"></span>leontieff\_matrix\_create

*Create a Leontieff matrix*

# Description

Create a Leontieff matrix from technology matrix after some basic error handling. Most likely you will need this function as a step to invoke the function to create its inverse: [leontieff\\_inverse\\_create](#page-29-1).

# Usage

leontieff\_matrix\_create(technology\_coefficients\_matrix)

## Arguments

technology\_coefficients\_matrix

A technology coefficient matrix created by the [input\\_coefficient\\_matrix\\_create](#page-16-1) or [output\\_coefficient\\_matrix\\_create](#page-34-1).

# <span id="page-30-0"></span>matrix\_round 31

# Value

A Leontieff matrix of data.frame class. The column names are ordered, and the row names are in the first, auxiliary metadata column.

# See Also

Other analytical object functions: [input\\_flow\\_get\(](#page-17-1))

# Examples

```
tm <- input_flow_get (
  data_table =iotable_set(),
  households = FALSE)
L <- leontieff_matrix_create( technology_coefficients_matrix = tm )
```
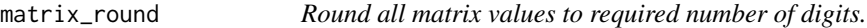

# Description

Round all matrix values to required number of digits.

#### Usage

```
matrix\_round(data_table, digits = 0)
```
# Arguments

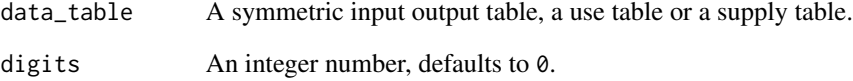

# Value

The matrix, with the intact key column and the numeric columns rounded.

<span id="page-31-2"></span><span id="page-31-0"></span>metadata *Metadata*

## Description

An arrangement of the Eurostat national accounts vocabulary, used to correctly order wide format rows and columns from bulk long-form tables.

#### Usage

data(metadata)

## Format

A data frame with 8 variables.

variable Eurostat vocabulary source, i.e. t\_rows, t\_cols, prod\_na, induse

group Informal labelling for macroeconomic groups

code Eurostat labels

label Eurostat label descriptions

quadrant Where to place the data from a long-form raw data file

account\_group Different from Eurostat tables, in thousand national currency units.

numeric\_label ordering from quadrant, account\_group, digit\_1, digit\_2

iotables\_label Custom, machine\_readable snake format variable names

#### See Also

Other Metadata datasets: [employment\\_metadata](#page-11-1), [metadata\\_uk\\_2010](#page-31-1)

<span id="page-31-1"></span>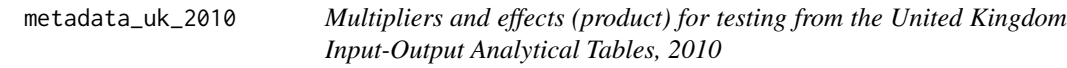

# Description

The Excel-imported UK data.

#### Usage

data(uk\_2010\_data)

# <span id="page-32-0"></span>Format

A data frame with 10 variables.

variable Constant for the iotable\_get function. uk\_row The UK row identifier. Dots and '&' converted to '-'. uk\_col The UK row identifier. Dots and ' $\&$ ' converted to '-'. uk\_row\_label The original UK row labels. uk\_col\_label The original UK column labels. eu\_prod\_na The Eurostat vocabulary equivalent of uk\_row row\_order Ordering variable for rows. col\_order Ordering variable for columns. prod\_na The Eurostat-like key values for rows. induse The Eurostat-like column names

#### See Also

Other Metadata datasets: [employment\\_metadata](#page-11-1), [metadata](#page-31-2)

<span id="page-32-1"></span>multiplier\_create *Create multipliers*

## Description

This function is in fact a wrapper around the [equation\\_solve](#page-12-2) function, adding a key column with the name to the multiplier the maintain structural consistency.

# Usage

```
multiplier_create(
  input_vector,
  Im,
  multiplier_name = "multiplier",
  digits = NULL
\lambda
```
# Arguments

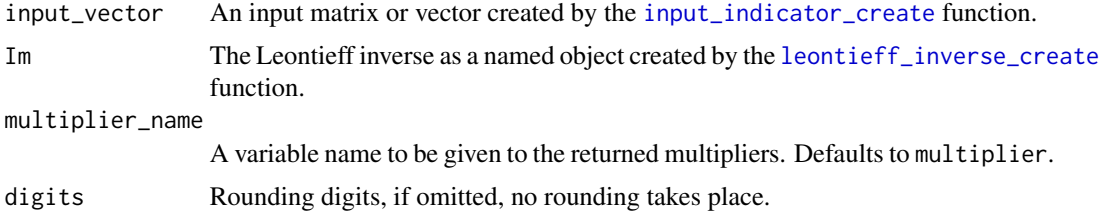

# <span id="page-33-0"></span>Details

As opposed to direct effects, multipliers are expressed per input of product/industry.

## Value

A data frame with the vector of multipliers and the an auxiliary metadata column (for joining with other matrixes.)

## See Also

Other multiplier functions: [input\\_multipliers\\_create\(](#page-19-1))

#### Examples

```
data_table <- iotable_get()
coeff_de <- input_coefficient_matrix_create( data_table )
de_gva_indicator <- input_indicator_create (
 data_table = data_table,
 input = 'gva') #this is a correct input
I_de <- leontieff_inverse_create( coeff_de )
de_gva_multipliers <- multiplier_create (
 input_vector = de_gva_indicator,
 Im = I_de,
 multiplier_name = "employment_multiplier",
 digits = 4)
```
<span id="page-33-1"></span>netherlands\_2006 *Simple input-output table for the Netherlands, 2006.*

#### Description

This simplified SIOT is taken from the Science Policy Integration for Coastal Systems Assessment project's input-output multiplier specification sheet. It is used as a simple example SIOT for controlled analytical results. The column names were slightly altered to resemble more the current Eurostat conventions and the main example dataset [germany\\_1990](#page-13-1).

#### Usage

data(netherlands\_2006)

## <span id="page-34-0"></span>Format

A data frame with 14 observations and 13 variables. A data frame of 13 observations in 14 variables. prod\_na Product name, simplified, following the Eurostat conventions agriculture\_group Simple aggregated agricultural products mining\_group Simple aggregated mining products manufacturing\_group Simple aggregated manufacturing products construction\_group Construction utilities\_group Simple aggregated utilities products/services services\_group Simple aggregated services products TOTAL Column / row sums, simple summary, not included in the original source final\_consumption\_private Simple aggregated final private use final\_consumption\_households Simple aggregated final household consumption final\_consumption\_government Simple aggregated final government consumption gross fixed capital formation Gross fixed capital formation 'GFCF' exports Simple aggregated exports total use Simple aggregated total use

# Source

Source: Input-Output Multipliers Specification Sheet and Supporting Material in the Spicosa Project Report

## See Also

Other Validation datasets: [germany\\_1990](#page-13-1), [uk\\_2010\\_data](#page-39-1), [uk\\_test\\_results](#page-41-1)

<span id="page-34-1"></span>output\_coefficient\_matrix\_create

*Create an output coefficient matrix*

# **Description**

Create an output coefficient matrix from the input flow matrix or a symmetric input-output table. If there are zero values in present, they will be changed to 0.000001 and you will get a warning. Some analytical equations cannot be solved with zero elements. You either have faulty input data, or you have to use some sort of data modification to carry on your analysis.

### Usage

```
output_coefficient_matrix_create(io_table, total = "tfu", digits = NULL)
```
# <span id="page-35-0"></span>Arguments

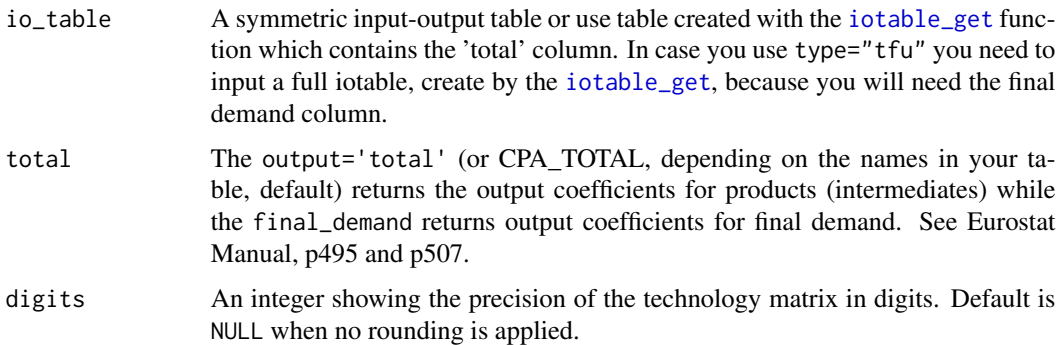

# Value

An output coefficient matrix of data.frame class. The column names are ordered, and the row names are in the first, auxiliary metadata column.

# Examples

```
io_table <- iotable_get ()
```

```
output_coefficient_matrix_create ( io_table = io_table,
                                 total = 'tfu',digits = 4)
```
<span id="page-35-1"></span>output\_get *Get an output vector*

# Description

This is a wrapper function around the [primary\\_input\\_get](#page-37-1) function.

## Usage

```
output_get(data_table)
```
## Arguments

data\_table A symmetric input-output table or use table retrieved by the [iotable\\_get](#page-25-1) function.

## Value

A data frame with the vector of multipliers and the an auxiliary metadata column (for joining with other matrixes.)

# <span id="page-36-0"></span>See Also

Other iotables processing functions: [conforming\\_vector\\_create\(](#page-4-1)), [household\\_column\\_get\(](#page-15-1)), [primary\\_input\\_get\(](#page-37-1))

### Examples

```
output_get ( data_table = iotable_get () )
```
output\_multiplier\_create

*Output multipliers*

# Description

Output multipliers as defined by the Eurostat Manual of Supply, Use and Input-Output Tables on p500.

## Usage

output\_multiplier\_create(input\_coefficient\_matrix)

## Arguments

```
input_coefficient_matrix
```
A Leontieff inverse matrix created by the [input\\_coefficient\\_matrix\\_create](#page-16-1) function.

#### Examples

```
de_input_coeff <- input_coefficient_matrix_create(
                          iotable_get(), digits = 4)
```
output\_multiplier\_create ( de\_input\_coeff )

<span id="page-36-1"></span>primary\_inputs *Primary input abbreviations*

## Description

Only currently used primary inputs. Abbreviations for filtering.

### Usage

data("croatia\_employment\_aggregation")

# Format

A data frame with 105 rows (including empty ones) and 2 variables.

t\_rows2 Eurostat code of the input.

t\_rows2\_lab Labelling of the input by Eurostat.

source Eurostat / DZS

indicator Human readable abbreviation

# See Also

Other Croatia 2010 datasets: [croatia\\_2010\\_1700](#page-5-1), [croatia\\_2010\\_1800](#page-6-1), [croatia\\_2010\\_1900](#page-7-1), [croatia\\_employment\\_2013](#page-8-1), [croatia\\_employment\\_aggregation](#page-8-2)

<span id="page-37-1"></span>primary\_input\_get *Get primary inputs*

## Description

This function will retrieve any primary input from the input-output table.

## Usage

```
primary_input_get(data_table, primary_input = "compensation_employees")
```
#### Arguments

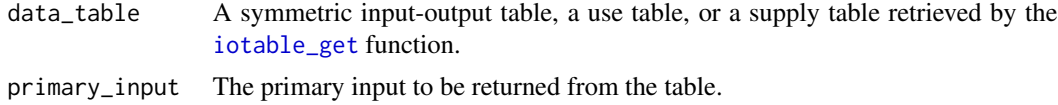

## Value

A data frame with the vector of multipliers and the an auxiliary metadata column (for joining with other matrixes.)

## See Also

Other iotables processing functions: [conforming\\_vector\\_create\(](#page-4-1)), [household\\_column\\_get\(](#page-15-1)), [output\\_get\(](#page-35-1))

# Examples

```
comp_employees_de <- primary_input_get(
 data_table =iotable_set(),primary_input = "compensation_employees")
```
<span id="page-37-0"></span>

#### <span id="page-38-0"></span>Description

Download the employment data for a country and arrange it to the 64x64 SIOTs. Currently works only with product x product tables.

#### Usage

```
supplementary_add(data_table, supplementary_data, supplementary_names = NULL)
```
## Arguments

data\_table A SIOT, a use table, a supply table, or a margins table.

supplementary\_data

Supplementary data to be added. It must be a data.frame or tibble with a key column containing the indicator's name, and the column names must match with the data\_table. Can be a vector or a data frame of several rows.

supplementary\_names

Optional names for the new supplementary rows. Defaults to NULL.

# Value

A symmetric input-output table with supplementary data, of data.frame class. The column names are ordered, and the row names are in the first, auxiliary metadata column.

#### Examples

```
de_io <- iotable_get()
CO2 <- c( 0.2379, 0.5172, 0.0456, 0.1320, 0.0127, 0.0530)
names ( CO2) <- c("agriculture_group", "industry_group","construction",
                  "trade_group","business_services_group","other_services_group")
CO2 < - cbind (
 data.frame ( iotables_row = "CO2"),as.data.frame ( t(CO2)))
de_coeff <- input_coefficient_matrix_create ( iotable_get() )
```

```
supplementary_add ( de_io, CO2)
```
<span id="page-39-2"></span><span id="page-39-0"></span>

# Description

Summarize And Add Tax Data

# Usage

```
total_tax_add(
  data_table,
  tax_names = c("d21x31", "d29x39"),
  total_tax_name = "TOTAL_TAX"
\mathcal{L}
```
# Arguments

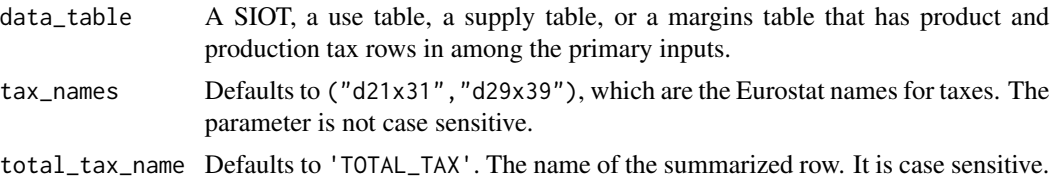

# Value

A data frame with the vector of multipliers and the an auxiliary metadata column (for joining with other matrixes.)

# Examples

```
de_io <- iotable_get ()
total_tax_add ( de_io,
                tax_names = c("net_tax_products", "net_tax_production"),
                total_tax_name = "total_tax")
```
<span id="page-39-1"></span>uk\_2010\_data *United Kingdom Input-Output Analytical Tables, 2010*

# Description

The Excel-imported UK data.

## Usage

data(uk\_2010\_data)

# <span id="page-40-0"></span>Format

A data frame with 10 variables.

uk\_row The UK row identifier. Dots and '&' converted to '-'. uk\_row\_lab The original UK row labels. uk\_col The UK row identifier. Dots and '&' converted to '-'. uk\_col\_lab The original UK column labels. geo Eurostat-style geocode, i.e. UK geo\_lab United Kingdom indicator The name of the indicator, i.e. Excel sheet. unit Eurostat label equivalents units, i.e. MIO\_NAC. unit\_lab Eurostat label equivalents, i.e. millions of national currency unit. values The numeric values of the variable year Contant =  $2010$ .

## Source

[United Kingdom Input-Output Analytical Tables 2010](https://webarchive.nationalarchives.gov.uk/20160114044923/http://www.ons.gov.uk/ons/rel/input-output/input-output-analytical-tables/2010/index.html)

## See Also

Other Validation datasets: [germany\\_1990](#page-13-1), [netherlands\\_2006](#page-33-1), [uk\\_test\\_results](#page-41-1)

uk\_2010\_results\_get *Get United Kingdom Multipliers and Effects, 2010*

## Description

This function will retrieve the published effects and multipliers from the United Kingdom Input-Output Analytical Tables, 2010 (consistent with UK National Accounts Blue Book 2013 & UK Balance of Payments Pink Book 2013) by Richard Wild.

#### Usage

```
uk_2010_results_get(path = NULL)
```
#### Arguments

path A path to the downloaded file, if already exists, given with file.path() function.

## Source

[ukioanalyticaltablesio1062010detailedpubversion.xls](https://www.ons.gov.uk/file?uri=/economy/nationalaccounts/supplyandusetables/datasets/ukinputoutputanalyticaltablesdetailed/2010detailed/ukioanalyticaltablesio1062010detailedpubversion.xls)

# Examples

```
## Not run:
uk_results <- iotables:::uk_2010_results_get ()
## End(Not run)
```
<span id="page-41-1"></span>uk\_test\_results *Multipliers and effects (product) for testing from the United Kingdom Input-Output Analytical Tables, 2010*

## Description

The Excel-imported UK data.

#### Usage

data(uk\_test\_results)

#### Format

A data frame with 12 variables.

uk row label The UK row label

Output multiplier The imported Output multipliers

output\_multiplier\_rank The imported ranking of output multipliers

Employment cost multiplier The imported Employment cost multipliers.

employment\_cost\_multiplier The imported ranking of Employment cost multipliers.

Employment cost effects The imported Employment cost multipliers.

employment\_cost\_effects The imported ranking of employment cost multipliers.

GVA effects The imported GVA effects.

gva\_effects\_rank The imported ranking GVA effects.

gva\_multiplier\_rank The imported ranking GVA multipliers.

GVA multiplier The imported GVA multipliers.

indicator Indicator names.

# See Also

Other Validation datasets: [germany\\_1990](#page-13-1), [netherlands\\_2006](#page-33-1), [uk\\_2010\\_data](#page-39-1)

<span id="page-41-0"></span>

<span id="page-42-0"></span>validate\_source *Validate source Parameter*

# Description

Validate source Parameter

# Usage

validate\_source(source)

# Arguments

source Possible data sources.

%>% *Pipe operator*

# Description

Pipe operator

# Arguments

lhs, rhs A visualisation and a function to apply to it

# Examples

mtcars %>% summary

# <span id="page-43-0"></span>**Index**

```
∗Topic datasets
    croatia_2010_1700, 6
    croatia_2010_1800, 7
    croatia_2010_1900, 8
    croatia_employment_2013, 9
    croatia_employment_aggregation, 9
    employment_metadata, 12
    germany_1990, 14
    metadata, 32
    metadata_uk_2010, 32
    netherlands_2006, 34
    primary_inputs, 37
    uk_2010_data, 40
    uk_test_results, 42
%>%, 43
backward_linkages, 3, 14, 22
coefficient_matrix_create, 4, 10, 17, 19,
        21
conforming_vector_create, 5, 16, 21, 37,
        38
croatia_2010_1700, 6, 7–10, 38
croatia_2010_1800, 6, 7, 8–10, 38
croatia_2010_1900, 6, 7, 8, 9, 10, 38
croatia_employment_2013, 6–8, 9, 10, 38
croatia_employment_aggregation, 6–9, 9,
        38
direct_effects_create, 5, 10, 19, 21
employment_get, 11, 21, 23, 25, 26, 28
employment_metadata, 12, 32, 33
equation_solve, 13, 22, 33
forward_linkages, 3, 13, 22
germany_1990, 14, 34, 35, 41, 42
household_column_find, 15
household_column_get, 5, 16, 21, 37, 38
```
indirect\_effects\_create, [16](#page-15-0) input\_coefficient\_matrix\_create, [17,](#page-16-0) *[30](#page-29-0)*, *[37](#page-36-0)* input\_flow\_get, [18,](#page-17-0) *[21](#page-20-0)*, *[31](#page-30-0)* input\_indicator\_create, *[5](#page-4-0)*, *[10](#page-9-0)*, *[16](#page-15-0)*, [19,](#page-18-0) *[20,](#page-19-0) [21](#page-20-0)*, *[33](#page-32-0)* input\_multipliers\_create, [20,](#page-19-0) *[22](#page-21-0)*, *[34](#page-33-0)* iotable\_get, *[4](#page-3-0)*, *[12](#page-11-0)*, *[17](#page-16-0)[–19](#page-18-0)*, *[21](#page-20-0)[–23](#page-22-0)*, *[25,](#page-24-0) [26](#page-25-0)*, [26,](#page-25-0) *[29](#page-28-0)*, *[36](#page-35-0)*, *[38](#page-37-0)* iotable\_year\_get, [28](#page-27-0) iotables, [21](#page-20-0) iotables\_download, *[12](#page-11-0)*, [22,](#page-21-0) *[24](#page-23-0)[–29](#page-28-0)* iotables\_metadata\_get, *[12](#page-11-0)*, *[23](#page-22-0)*, [24,](#page-23-0) *[26](#page-25-0)*, *[28](#page-27-0)* iotables\_read\_tempdir, *[12](#page-11-0)*, *[23](#page-22-0)*, *[25](#page-24-0)*, [25,](#page-24-0) *[28](#page-27-0)* is\_html\_output, [29](#page-28-0) is\_latex\_output, [29](#page-28-0) leontieff\_inverse\_create, *[3](#page-2-0)*, *[10](#page-9-0)*, *[16](#page-15-0)*, *[20,](#page-19-0) [21](#page-20-0)*, *[30](#page-29-0)*, [30,](#page-29-0) *[33](#page-32-0)* leontieff\_matrix\_create, *[18](#page-17-0)*, *[21](#page-20-0)*, [30](#page-29-0) matrix\_round, [31](#page-30-0) metadata, *[12](#page-11-0)*, [32,](#page-31-0) *[33](#page-32-0)* metadata\_uk\_2010, *[12](#page-11-0)*, *[32](#page-31-0)*, [32](#page-31-0) multiplier\_create, *[13](#page-12-0)*, *[20](#page-19-0)*, *[22](#page-21-0)*, [33](#page-32-0) netherlands\_2006, *[15](#page-14-0)*, [34,](#page-33-0) *[41,](#page-40-0) [42](#page-41-0)* output\_coefficient\_matrix\_create, *[14](#page-13-0)*, *[30](#page-29-0)*, [35](#page-34-0) output\_get, *[5](#page-4-0)*, *[16](#page-15-0)*, *[21](#page-20-0)*, [36,](#page-35-0) *[38](#page-37-0)* output\_multiplier\_create, [37](#page-36-0) primary\_input\_get, *[5](#page-4-0)*, *[16](#page-15-0)*, *[21](#page-20-0)*, *[36,](#page-35-0) [37](#page-36-0)*, [38](#page-37-0) primary\_inputs, *[6](#page-5-0)[–10](#page-9-0)*, [37](#page-36-0) supplementary\_add, [39](#page-38-0) total\_tax\_add, *[21](#page-20-0)*, [40](#page-39-0) uk\_2010\_data, *[15](#page-14-0)*, *[35](#page-34-0)*, [40,](#page-39-0) *[42](#page-41-0)*

#### INDEX 45

uk\_2010\_results\_get , [41](#page-40-0) uk\_test\_results , *[15](#page-14-0)* , *[35](#page-34-0)* , *[41](#page-40-0)* , [42](#page-41-0)

validate\_source , [43](#page-42-0)